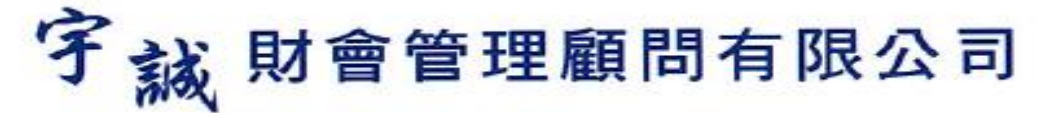

 聯合訓練單位:桃園市中小企業服務協會 上課地址:桃園市中壢區民族路 5 段 302 號 網址:www.yuc-fac.com 統一編號:53287123 連絡專線:03-4903769 0908-687079 傳真:03-4901576

# 成功簡報 power point 技巧-提升職場競爭力 12H

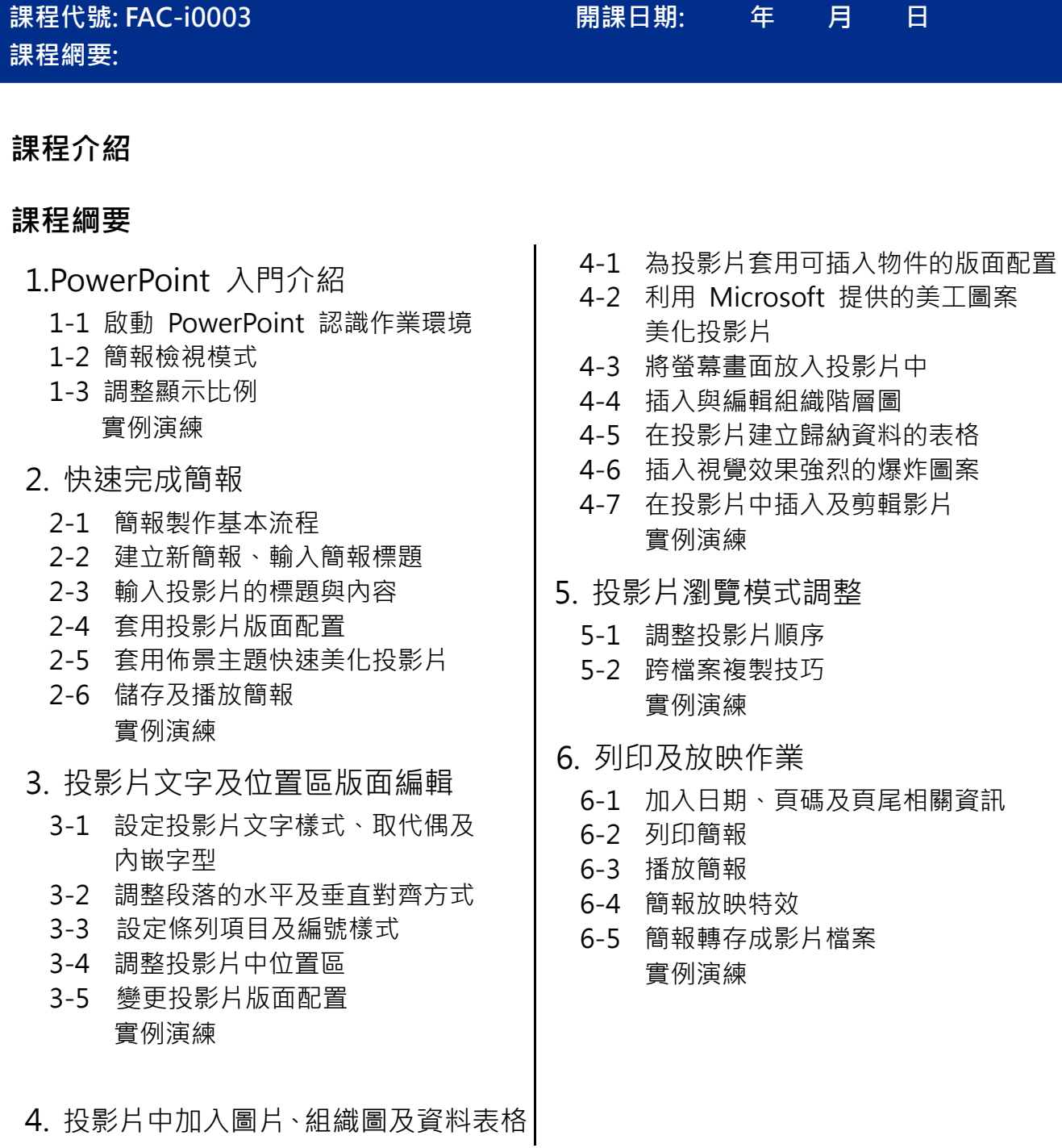

## 適合對象

對 Office 軟體整合應用、行政助理、業務助理有興趣者皆可參加

#### 課程效益

本課程目標主要培訓學員能在職場上針對辦公室實務運用能快速上手,流利的製作出符合工作需求的作品,或

有效率地完成工作,以提升其職場競爭力增加就業機會。

### 師資簡介

.

張秀美老師 : 現任與曾任 宇誠 ERP 系統及資訊應用 專案顧問 西北臺慶公司 系統顧問 西北臺慶公司 資訊課長 公司系統規劃、流程整合 鼎新電腦 ERP 進銷存/ HR 人資/ EF 電子簽核導入 聯合資訊 ERP 進銷存導入 元欣科技 ERP 進銷存導入 BarTender 標籤條碼導入

建策電腦補習班 電腦教學

## 開課時間

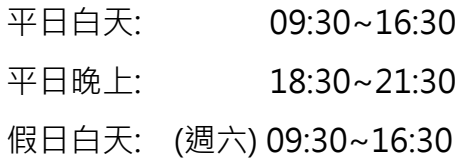

### 課程報名表: 聯絡專線: 03-4903769 傳真: 03-4901576

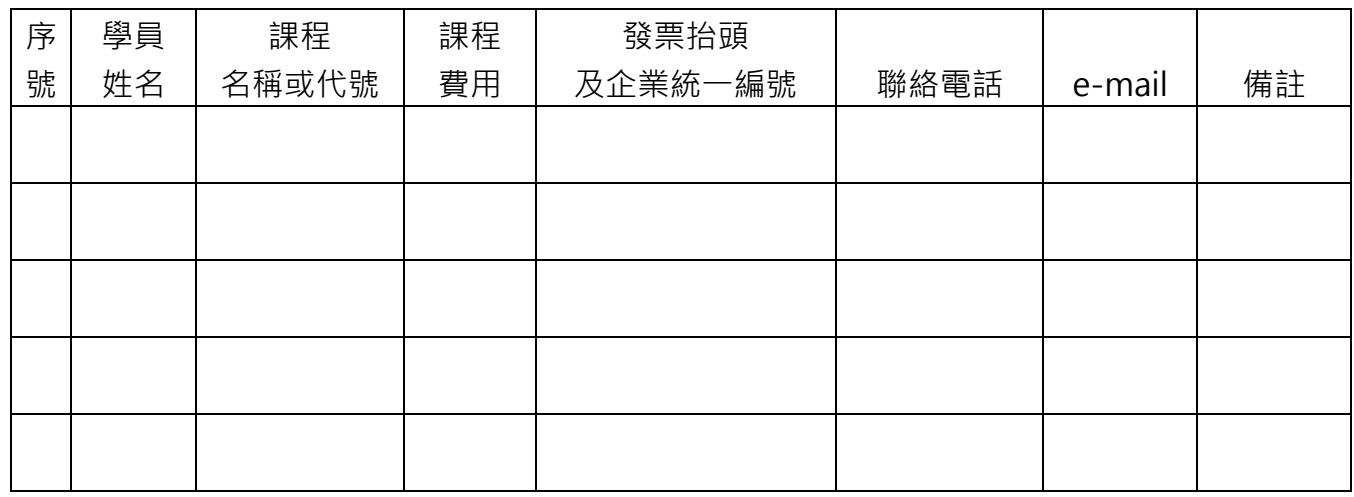

補充說明:

- 1. 研習費用: 10,000 元整 繳費帳戶:宇誠財會管理顧問有限公司 銀行匯款:聯邦銀行 高榮分行 銀行代號:803 銀行:086-10-0010688
- 2. 學員學費發票開課當日領講義時一起給.
- 3. 上課時間 老師可保留異動時間,但需經與學員討論後再調整.